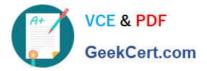

74-344<sup>Q&As</sup>

Managing Programs and Projects with Project Server 2013

# Pass Microsoft 74-344 Exam with 100% Guarantee

Free Download Real Questions & Answers **PDF** and **VCE** file from:

https://www.geekcert.com/74-344.html

100% Passing Guarantee 100% Money Back Assurance

Following Questions and Answers are all new published by Microsoft Official Exam Center

Instant Download After Purchase

100% Money Back Guarantee

😳 365 Days Free Update

800,000+ Satisfied Customers

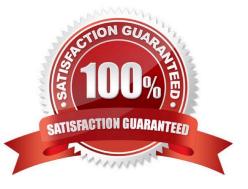

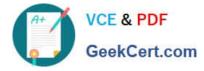

### **QUESTION 1**

You are a program manager in the Project Management Office (PMO) of an organization that is implementing Project Server 2013. You plan to include five of your organization\\'s departments in the first rollout of Project Server 2013. You need

to develop a project creation process that meets the following requirements:

Each department must have its own Project Site template. Each department must have its own Project Schedule template. The project creation process needs to be developed in the least amount of time.

What should you do?

A. Create five projects, one for each department. Send the project file via email to the respective department leader. Instruct them to use the project file as a template every time they need to create a new project.

B. Create five Microsoft SharePoint sites and five projects, one for each department. Publish the projects into the respective SharePoint site. Instruct the department leads to create a copy of their SharePoint site and to use the project file as a template each time they need to create a new project.

C. For each department, create one enterprise project template (EPT), one Project Site template, and one project template. Associate the Project Site template and the project template with the EPT.

D. Create a single Microsoft SharePoint site and one project for each department, and then publish the projects into the SharePoint site. Instruct the department leads to create a new sub-site from the SharePoint site and to use the appropriate project file as the template each time they need to create a new project.

Correct Answer: C

### **QUESTION 2**

You are a project manager in an organization that uses Project Server 2013. All project managers have permission to edit all projects. You edit a project in Project Web App (PWA), make changes, publish the project, and close your browser. A project manager calls you to report they are unable to open your project for edit in PWA. You need to resolve this issue. What should you do?

A. Advise the project manager to open the project in Project Professional 2013.

- B. Open Project Professional 2013 and use the Clean Up Cache button.
- C. Open the Project Center in PWA and use the Check in My Projects button.
- D. Open the Project Center in PWA and use the Project Permissions button.

Correct Answer: C

### **QUESTION 3**

You are a project manager for an organization that uses Project Server 2013. After performing a review of all the risks

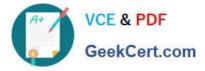

created by your project team for one of your projects, you realize that the risks are not linked to their related tasks. You need to link the risks to their related tasks. What should you do?

A. Open each risk, select the Attach file option, and then select the name of the related task.

B. Open your project in Project Web App (PWA). Highlight each task and use the Related Item option for linking one or more risks for each task.

C. Create a new field for the Risk content type in SharePoint and name it "task name". Then open each risk and write the name of the related task into the new field.

D. Open each risk and copy and paste its name into the Notes field in the task page.

Correct Answer: B

### **QUESTION 4**

You are a program manager in the Project Management Office (PMO) of an organization that uses Project Server 2013. You notice that some projects have been published with incorrect data. You and the project managers spend a lot of time

correcting the data problems. You need to implement a new project creation process which does not affect the projects that are already created and which allows you to perform the following actions:

Review the project data after the project managers create the projects. Send the projects back to the project managers if you find incorrect data so that they can make the appropriate corrections.

Repeat the data verification process unless the data does not have any errors. Publish a project only when all of its data is correctly completed.

What should you do?

A. Instruct the project managers to include a task named project review every time they create a project and assign it to you. Project Server will notify you about the project creation. If you find an error, delete the project, and the project manager should create the project again.

B. Instruct the project managers to send you an email every time they create a project they need so that you can review the project. If you find an error, delete the project, and the project manager should create the project again.

C. Create a new workflow that automates all of the requirements. Create a new enterprise project type and link it with the workflow.

D. Create a Published event handler that automates all of the requirements for this enterprise project type.

Correct Answer: C

### **QUESTION 5**

Your organization uses Project Online for project portfolio selection. The business drivers and priorities are set, as are the main constraints to identify the efficient frontier. The company has been collecting business cases for new proposals in which many projects may solve the same business need. For example, the selection for a Customer Relationship

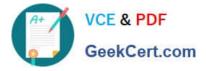

Management system has six different proposals, whereas only one is necessary to fulfill the business need. You need to guarantee that the analysis will produce the most viable proposal in terms of cost and resources and that no repetitive efforts exist in the portfolio selection. What should you do?

- A. Create a mutual exclusion dependency among all these projects.
- B. Create a mutual inclusion dependency among all these projects.
- C. Exclude these projects from the Portfolio Analysis to prevent a deviation from the main goal.
- D. Exclude the related projects from the portfolio after the cost analysis with the Force in/out option.

Correct Answer: A

74-344 VCE Dumps

74-344 Exam Questions

74-344 Braindumps

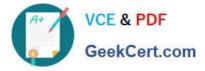

To Read the Whole Q&As, please purchase the Complete Version from Our website.

# Try our product !

100% Guaranteed Success
100% Money Back Guarantee
365 Days Free Update
Instant Download After Purchase
24x7 Customer Support
Average 99.9% Success Rate
More than 800,000 Satisfied Customers Worldwide
Multi-Platform capabilities - Windows, Mac, Android, iPhone, iPod, iPad, Kindle

We provide exam PDF and VCE of Cisco, Microsoft, IBM, CompTIA, Oracle and other IT Certifications. You can view Vendor list of All Certification Exams offered:

### https://www.geekcert.com/allproducts

## **Need Help**

Please provide as much detail as possible so we can best assist you. To update a previously submitted ticket:

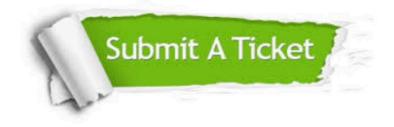

#### **One Year Free Update**

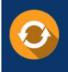

Free update is available within One Year after your purchase. After One Year, you will get 50% discounts for updating. And we are proud to boast a 24/7 efficient Customer Support system via Email.

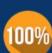

Money Back Guarantee

To ensure that you are spending on quality products, we provide 100% money back guarantee for 30 days from the date of purchase.

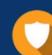

#### Security & Privacy

We respect customer privacy. We use McAfee's security service to provide you with utmost security for your personal information & peace of mind.

Any charges made through this site will appear as Global Simulators Limited. All trademarks are the property of their respective owners. Copyright © geekcert, All Rights Reserved.